## Systeem- en ondersteuningsinformatie

**Basisspecificaties** Hulp verkrijgen Softwarelicentieovereenkomst Veiligheidsinformatie Milieutechnische informatie Informatie over de naleving van de wet- en regelgeving

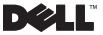

## Opmerkingen, kennisgevingen en waarschuwingen

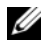

OPMERKING: Een OPMERKING duidt belangrijke informatie aan voor een beter gebruik van de computer.

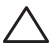

WAARSCHUWINGEN: Een WAARSCHUWING duidt op de mogelijkheid van schade aan hardware of gegevensverlies en geeft aan hoe u het probleem kunt voorkomen.

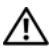

GEVAAR: Een WAARSCHUWING betekent dat er kans kan bestaan op schade aan eigendommen, persoonlijk letsel of overlijden.

—<br>De informatie in dit document kan zonder voorafgaande kennisgeving<br>© 2009 Dell Inc. Alle rechten voorbehouden.<br>Voorgelveudiging van dit materiaal, en veelko vijze dan ook ja alleen. worden gewijzigd.

© 2009 Dell Inc. Alle rechten voorbehouden.

Verveelvoudiging van dit materiaal, op welke wijze dan ook, is alleen toegestaan na uitdrukkelijke schriftelijke toestemming van Dell Inc.

Merken in dit document: *Dell*, het *DELL*-logo, *Adam, PowerEdge*, *PowerConnect*, *PowerVault*, *Vostro*, *OptiPlex*, *Latitude* en *Dell Precision* zijn merken van Dell Inc.; *Intel* en *Centrino* zijn gedeponeerde merken en *Co-re* is een merk van Intel Corporation; *ENERGY STAR* is een gedeponeerd merk van het U.S. Environmental Protection Agency. In zijn hoedanigheid van ENERGY STAR-partner heeft Dell Inc. vastgesteld dat producten met het Energy Star-label voldoen aan de ENERGY STAR-richtlijnen voor zuinig stroomverbruik.

Andere merken en handelsnamen die mogelijk in dit document worden gebruikt, dienen ter aanduiding van de rechthebbenden met betrekking tot de merken en namen of ter aanduiding van hun producten. Dell Inc. claimt op geen enkele wijze enig eigendomsrecht ten aanzien van andere merken of handelsnamen dan haar eigen merken en handelsnamen.

Januari 2009 P/N X192K Rev. A00

# Inhoudsopgave

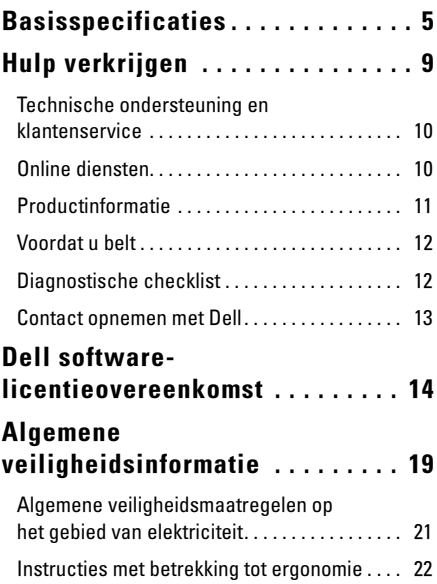

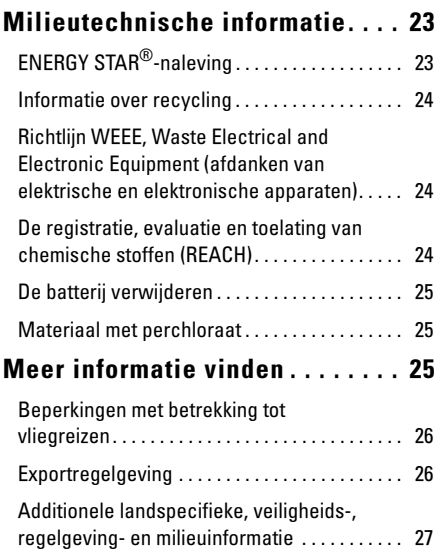

## <span id="page-4-0"></span>**Basisspecificaties**

In dit gedeelte vindt u basisinformatie over hetgeen u mogelijk nodig hebt tijdens het instellen of opwaarderen van uw computer of het bijwerken van stuurprogramma's.

#### Computermodel

Dell™ Adam™ 13

#### **Processor**

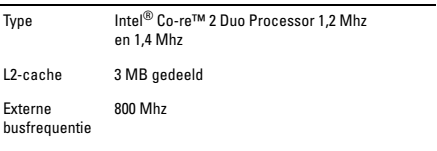

#### Geheugen

Type Dual channel 800 Mhz DDR3 SDRAM

Configuraties 2 GB of 4 GB

### Computerinformatie

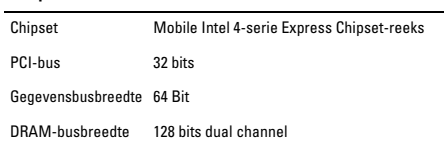

## Communicatie

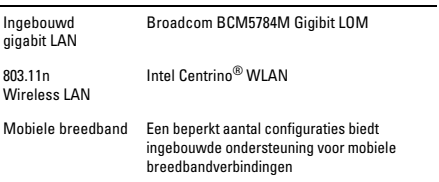

#### Grafische kaart  $\overline{a}$

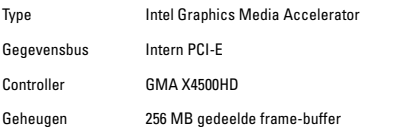

#### Audio

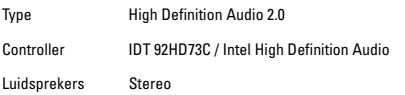

#### Beeldscherm

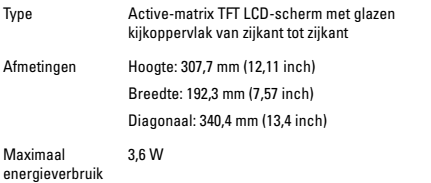

#### Ingebouwde accu

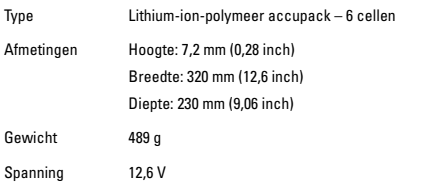

#### Ingebouwde accu (Vervolg)

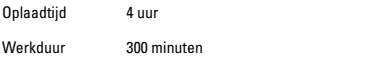

#### Netadapter

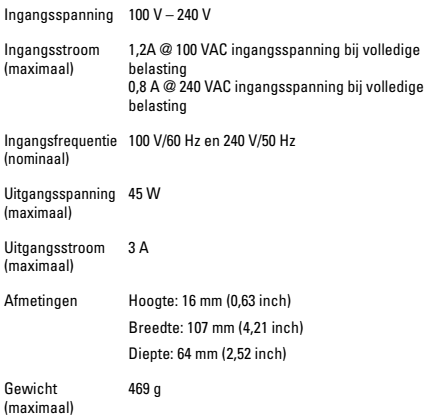

#### Fysieke kenmerken

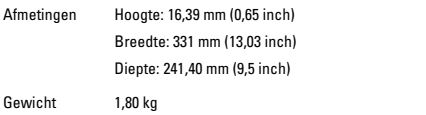

#### Omgevingskenmerken

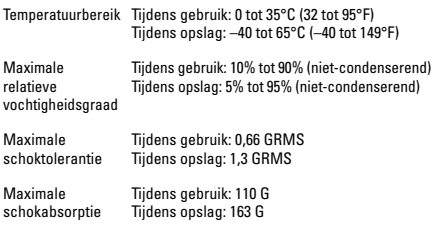

## <span id="page-8-0"></span>Hulp verkrijgen

Als er een probleem op de computer optreedt, kunt u de volgende stappen uitvoeren om het probleem te diagnosticeren en op te lossen:

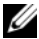

OPMERKING: Bel met de technische ondersteuning van Dell vanaf een telefoon die zich in de buurt van de computer bevindt, zodat de medewerker van de technische ondersteuning u kan helpen met de benodigde procedures.

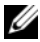

OPMERKING: Het systeem met codes voor express-service is mogelijk niet in alle landen beschikbaar.

Het geautomatiseerde telefoonsysteem van Dell zal u om de code voor expres-service vragen. Op basis van deze code zal het systeem u rechtstreeks kunnen doorverbinden met de juiste technische medewerker. Als u niet over een code voor express-service beschikt, opent u de map **Dell Accessories**, dubbelklikt u op het pictogram **Express Service Code** en volgt u de aanwijzingen op het scherm.

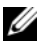

OPMERKING: Een aantal van de hieronder vermelde diensten zijn buiten de Verenigde Staten mogelijk niet beschikbaar. Neem contact op met uw Dell-vertegenwoordiger voor informatie over de beschikbaarheid van diensten in uw regio.

### <span id="page-9-0"></span>Technische ondersteuning en klantenservice

De technische ondersteuning van Dell staat voor u klaar om al uw vragen met betrekking tot hardware van Dell te beantwoorden. De medewerkers van onze technische ondersteuning kunnen gebruikmaken van diagnostische hulpprogramma's om snelle en nauwkeurige antwoorden te kunnen bieden.

## <span id="page-9-1"></span>Online diensten

Meer informatie over de producten en diensten van Dell is beschikbaar op de volgende websites:

- www.dell.com
- www.dell.com/ap (alleen Azië/Stille Zuidzee-gebied)
- www.dell.com/jp (alleen Japan
- www.euro.dell.com (alleen Europa)
- www.dell.com/la (Latijns-Amerikaanse en Caribische landen)
- www.dell.ca (alleen Canada)

Dell Support is beschikbaar via de volgende websites en e-mailadressen: Dell Support-websites:

- support.dell.com
- support.jp.dell.com (alleen Japan
- support.euro.dell.com (alleen Europa)
- supportapj.dell.com (alleen Azië/Stille Zuidzee-gebied)

E-mailadressen Dell Support:

- mobile\_support@us.dell.com
- support@us.dell.com
- la-techsupport@dell.com (alleen Latijns-Amerika en het Carribisch gebied)
- apsupport@dell.com (alleen Azië/Stille Zuidzee-gebied)

E-mailadressen voor de verkoop- en marketingafdelingen van Dell:

- apmarketing@dell.com (alleen Azië/Stille Zuidzee-gebied)
- sales\_canada@dell.com (alleen Canada)

File transfer protocol (FTP):

• ftp.dell.com

Meld u aan als de gebruiker: anonymous en gebruik uw emailadres als wachtwoord.

### <span id="page-10-0"></span>Productinformatie

Voor informatie over andere producten van Dell of het plaatsen van een bestelling kunt u terecht op **www.dell.com**. Raadpleeg voor telefoonnummers voor uw regio of het telefoonnummer van een verkoopspecialist het gedeelte "Contact opnemen met Dell."

### <span id="page-11-0"></span>Voordat u belt

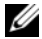

OPMERKING: Zorg ervoor dat u de code voor expressservice bij de hand hebt wanneer u belt. Deze code helpt het geautomatiseerde telefoonsysteem om u met de meest geschikte medewerker door te verbinden.

Vergeet niet om de onderstaande diagnostische checklist in te vullen. Zet indien mogelijk de computer aan wanneer u Dell voor ondersteuning belt, en bel vanaf een telefoon die zich in de nabijheid van de computer bevindt. U wordt mogelijk gevraagd om een aantal opdrachten in te voeren, gedetailleerde informatie in te voeren of andere stappen op het gebied van probleemoplossing uit te voeren die alleen mogelijk zijn op de computer waar het probleem zich heeft voorgedaan. Zorg ervoor dat u de documentatie voor de computer bij de hand hebt.

## <span id="page-11-1"></span>Diagnostische checklist

- Naam:
- Datum:
- Adres:
- Telefoonnummer:
- Code voor express-service:
- Machtigingsnummer geretourneerde producten (indien verstrekt door een medewerker van de technische ondersteuning van Dell):
- Besturingssysteem en versie:
- Apparaten:
- Uitbreidingskaarten:
- Bent u op een netwerk aangesloten? Ja/nee
- Netwerk, versie en netwerkadapter:
- Programma's en versies:

Raadpleeg de documentatie voor het besturingssysteem om de inhoud van de opstartbestanden van de computer vast te stellen. Als de computer op een printer is aangesloten, dient u elk bestand afzonderlijk af te drukken. Als dit niet het geval is, dient u de inhoud van elk bestand te noteren alvorens u telefonisch contact met Dell opneemt.

- Foutmelding, pieptooncode of diagnostische code:
- Beschrijving van het probleem en door u uitgevoerde probleemoplossingsprocedures:

### <span id="page-12-0"></span>Contact opnemen met Dell

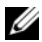

OPMERKING: Als u niet over een actieve internetverbinding beschikt, kunt u contactgegevens vinden op de factuur, de pakbon of in de productcatalogus van Dell.

Dell biedt verschillende online en telefonische ondersteuningsdiensten en -mogelijkheden. De beschikbaarheid hiervan verschilt per land en product. Sommige diensten zijn mogelijk niet in uw regio beschikbaar.

Om contact op te nemen met Dell voor aangelegenheden op het gebied van verkoop, technische ondersteuning of klantenservice:

- 1 Ga naar **support.dell.com**.
- 2 Zoek naar uw land of regio in het vervolgkeuzemenu **Choose A Country/Region** (Selecteer een land/regio) onderaan de pagina.
- 3 Klik aan de linkerkant van de pagina op de link **Contact Us**.
- 4 Selecteer de link voor de gewenste dienst of het gewenste type ondersteuning.
- 5 Selecteer voor u meest prettige methode om contact met Dell op te nemen.

## <span id="page-13-0"></span>Dell softwarelicentieovereenkomst

Dit is een juridische overeenkomst tussen u, de gebruiker, en Dell Products L.P of Dell Global B.V. ("Dell"). Deze overeenkomst heeft betrekking op alle software die bij het Dell-product wordt gelevered en waarvoor u geen afzonderlijke licentieovereenkomst hebt gesloten met de fabrikant of eigenaar van de software (gezamenlijk de "software"). Deze overeenkomst is niet van toepassing op de verkoop van software of enig ander intellectueel eigendom. Alle aanspraak en intellectuele eigendomsrechten op en met betrekking tot de software zijn het eigendom van de fabrikant of eigenaar van de software. Alle rechten die op basis van deze overeenkomst niet nadrukkelijk zijn verleend, zijn gereserveerd door de fabrikant of eigenaar van de software. Door het openen of verbreken van het zegel op de softwareverpakking(en), het installeren of downloaden van de software of het gebruiken van software die op uw product is geïnstalleerd of vooraf is geïnstalleerd, gaat u akkoord met, en bent u gebonden aan de voorwaarden van deze overeenkomst. Retourneer direct alle sofwareonderdelen (schijven, documentatie en verpakking) en verwijder vooraf geïnstalleerde of ingebedde software indien u niet met deze voorwaarden instemt.

U mag een exemplaar van de software op slechts één computer tegelijkertijd gebruiken. Als u meerdere licenties voor de software hebt, mag u tegelijkertijd het aantal exemplaren gebruiken waarvoor u een licentie hebt. "Gebruiken" betekent hier het laden van de software naar het tijdelijke geheugen of de permanente opslag ervan op de computer. De software installeren op een netwerkserver voor distributie naar andere computers wordt niet beschouwd als "gebruiken" indien u over een aparte licentie beschikt voor elke computer waarnaar de software wordt gedistribueerd. U dient ervoor te zorgen dat het aantal licenties waarover u beschikt niet wordt overschreden door het aantal gebruikers van de software die op een netwerkserver is geïnstalleerd. Als het aantal licenties wordt overschreden door het aantal gebruikers van de software die op een netwerkserver is geïnstalleerd, dient u extra licenties aan te

schaffen, zodat het aantal licenties overeenkomt met het aantal gebruikers. Is dit niet het geval, dan mogen de extra gebruikers de software niet gebruiken. Als u een commerciële klant of partner van Dell bent, verleent u Dell of een door Dell aangewezen tussenpersoon hierbij het recht om tijdens kantooruren te controleren op welke manier u de software gebruikt. U stemt ermee in om tijdens een dergelijke controle met Dell samen te werken en alle documenten aan Dell te overleggen die redelijkerwijs verband houden met uw gebruik van de software. Tijdens de controle wordt alleen nagegaan of u zich aan de voorwaarden van deze overeenkomst houdt.

De software wordt beschermd door het auteursrecht van de Verenigde Staten en internationale verdragen. U mag uitsluitend voor back-up- of archiveringsdoeleinden één kopie van de software maken of de software overdragen naar één vaste schijf, op voorwaarde dat u het origineel uitsluitend voor back-up- of archiveringsdoeleinden bewaart. U mag de software niet verhuren of leasen, en het schriftelijke materiaal dat met de software wordt meegeleverd niet kopiëren. Het is wel toegestaan om de software en alle vergezellende materialen permanent op een andere partij over te dragen door middel van verkoop of overdracht van het Dell-product, mits u geen kopieën van deze software achterhoudt en de ontvanger met de voorwaarden van deze overeenkomst instemt. Hierbij moet u ook de meest recente updates en alle eerdere versies overdragen. U mag de software niet nabouwen, decompileren of ontleden. Als het pakket bij de computer cd-rom's, 3,5 inch-diskettes en/of 5,25 inchdiskettes bevat, mag u alleen de schijven gebruiken die voor uw computer bedoeld zijn. U mag de schijven niet gebruiken voor een andere computer of een ander netwerk, en u mag de schijven niet uitlenen, verhuren, in lease geven of overdragen aan een andere gebruiker, tenzij dit is toegestaan volgens deze overeenkomst.

#### Beperkte garantie

Dell garandeert dat de diskettes en/of schijven met de software gedurende negentig (90) dagen na de ontvangst ervan bij normaal gebruik vrij zijn van materiaal- en productiefouten. Deze garantie is beperkt tot u en kan niet worden overgedragen. Impliciete garanties zijn beperkt tot negentig dagen na de aankoopdatum. In sommige rechtsgebieden mag de duur van impliciete garantie niet worden beperkt, waardoor deze beperking mogelijk niet op u van toepassing is. De volledige aansprakelijkheid van Dell en diens leveranciers en uw enige verhaalsmogelijkheid bestaan uit (a) terugbetaling van de prijs die u voor de software hebt betaald of (b) vervanging van iedere schijf die niet voldoet aan deze garantie en die u op eigen kosten en risico hebt opgestuurd naar Dell onder vermelding van een autorisatienummer. Deze beperkte garantie vervalt als een schijf is beschadigd als gevolg van een ongeluk, misbruik, een verkeerde toepassing dan wel reparatie of aanpassing ervan door een andere partij dan Dell. Op elke vervangende schijf rust een garantie voor de resterende tijd van de oorspronkelijke garantieperiode of dertig dagen, waarbij de langste periode geldt.

Dell garandeert NIET dat de functies van de software voldoen aan uw eisen of dat de software onafgebroken of foutloos werkt. Aangezien u zelf de software hebt gekozen om de beoogde resultaten te bereiken, bent u zelf verantwoordelijk voor het gebruik en de resultaten die met de software worden verkregen.

DELL EN DIENS LEVERANCIERS VERLENEN GEEN ANDERE GARANTIES, UITDRUKKELIJK NOCH IMPLICIET, MET INBEGRIP VAN, MAAR NIET BEPERKT TOT, IMPLICIETE GARANTIES BETREFFENDE DE VERKOOPBAARHEID EN GESCHIKTHEID VOOR EEN BEPAALD DOEL, MET BETREKKING TOT DE SOFTWARE EN DE BIJBEHORENDE DOCUMENTATIE. Deze beperkte garantie verleent u specifieke juridische rechten; mogelijk hebt u nog meer rechten die per rechtsgebied kunnen verschillen.

IN GEEN GEVAL ZIJN DELL EN DIENS LEVERANCIERS AANSPRAKELIJK VOOR ENIGE SCHADE (INCLUSIEF MAAR NIET

BEPERKT TOT SCHADE DOOR WINSTDERVING, BEDRIJFSONDERBREKING, VERLIES VAN BEDRIJFSGEGEVENS OF ENIGE ANDERE VORM VAN GELDELIJK VERLIES) DIE VOORTVLOEIT UIT HET GEBRUIK OF VERHINDERING VAN HET GEBRUIK VAN DE SOFTWARE, ZELFS ALS MEN VAN TEVOREN IS INGELICHT OVER DE MOGELIJKHEID VAN DERGELIJKE SCHADE. Omdat in sommige rechtsgebieden de aansprakelijkheid voor gevolgschade of incidentele schade niet mag worden beperkt of uitgesloten, is bovenstaande beperking mogelijk niet op u van toepassing.

#### Open source-software

Alle door Dell geleverde open source-software kan worden gebruikt conform de voorwaarden van de specifieke licentie op basis waarvan de open source-software is gedistribueerd.

Deze open source-software wordt gedistribueerd in de hoop dat deze nuttig zal zijn, maar WORDT GELEVERD IN DE HUIDIGE STAAT, ZONDER EXPLICIETE OF IMPLICIETE GARANTIE, MET INBEGRIP VAN, MAAR NIET BEPERKT TOT, DE IMPLICIETE GARANTIE VAN VERKOOPBAARHEID OF GESCHIKTHEID VOOR EEN BEPAALD DOEL. IN GEEN GEVAL KUNNEN DELL, DE EIGENAARS VAN HET COPYRIGHT OF BIJDRAGERS AANSPRAKELIJK WORDEN GEHOUDEN VOOR DIRECTE, INDIRECTE, SPECIALE, VOORBEELD- OF GEVOLGSCHADE (MET INBEGRIP VAN, MAAR NIET BEPERKT TOT DE AANSCHAF VAN VERVANGENDE GOEDEREN OF DIENSTEN, HET VERLIES VAN GEBRUIK, GEGEVENS OF WINST OF VERSTORING VAN BEDRIJFSACTIVITEITEN) DIE VOORTVLOEIT UIT HET GEBRUIK VAN DEZE SOFTWARE, OP WELKE MANIER DAN OOK VEROORZAAKT, ONGEACHT DE THEORIE VAN AANSPRAKELIJKHEID, HETZIJ OP BASIS VAN CONTRACT, STRIKTE AANSPRAKELIJKHEID OF EEN ONRECHTMATIGE DAAD (MET INBEGRIP VAN NALATIGHEID EN DERGELIJKE), ZELFS ALS MEN VAN TEVOREN IS INGELICHT OVER DE MOGELIJKHEID VAN DERGELIJKE SCHADE.

#### Beperkte rechten van de Amerikaanse overheid

De software en documentatie zijn "commercial items" volgens de definitie van die term in 48 C.F.R. 2.101, bestaande uit "commercial computer software" en "commercial computer software documentation", zoals dergelijke termen worden gebruikt in 48 C.F.R. 12.212. Overeenkomstig 48 C.F.R. 12.212 en 48 C.F.R. 227.7202-1 tot en met 227.7202-4 worden de software en documentatie in licentie gegeven aan eindgebruikers bij de overheid van de V.S. met uitsluitend die rechten die in dit document worden verleend. De contractant/ fabrikant is Dell Producten, LP., One Dell Way, Rond Rock, Texas 78682.

#### Algemeen

Deze licentie is van kracht totdat deze wordt beëindigd. De beëindiging vindt plaats volgens bovenstaande voorwaarden of als u zich niet aan een van de voorwaarden houdt. Bij beëindiging stemt u ermee in de software en het bijbehorende materiaal, en alle kopieën hiervan, te zullen vernietigen. Deze overeenkomst valt onder de wetgeving van de staat Texas. Elke bepaling van deze overeenkomst is scheidbaar. Als blijkt dat een bepaling niet kan worden afgedwongen, zal dit feit niet van invloed zijn op de afdwingbaarheid van de resterende voorwaarden of bepalingen van deze overeenkomst. Deze overeenkomst is bindend voor erfgenamen en cessionarissen. Voor zover is toegestaan volgens toepasselijk recht, stemmen zowel Dell als u ermee in om afstand te doen van het recht om juridische stappen te ondernemen met betrekking tot de software of deze overeenkomst. Omdat een verklaring van afstand niet in elk rechtsgebied geldig is, is deze mogelijk niet op u van toepassing. U verklaart hierbij dat u deze overeenkomst hebt gelezen en begrepen en dat u ermee instemt aan de voorwaarden gebonden te zijn. Daarnaast verklaart u dat dit de volledige en enige overeenkomst tussen u en Dell is met betrekking tot de software. (Herzien 012306)

## <span id="page-18-0"></span>Algemene veiligheidsinformatie

Neem de volgende veiligheidsrichtlijnen in acht om uw persoonlijke veiligheid te garanderen en uw apparatuur en werkomgeving te beschermen tegen mogelijke schade.

U vindt additionele beste praktijken op het gebied van veiligheid op de homepage van Dell voor de naleving van wet- en regelgeving: www.dell.com/regulatory\_compliance.

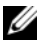

OPMERKING: In dit document worden de termen *apparatuur* en *apparaat* door elkaar gebruikt. Deze termen verwijzen naar alle draagbare apparaten (zoals computers, poortreplicatoren, mediacompartimenten, dockingstations en vergelijkbare voorzieningen), desktopcomputers, printers en monitors.

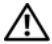

GEVAAR: Het gebruik van besturingselementen, instellingen, procedures, verbindingen of signaaltypen die niet in uw documentatie worden vermeld, kan blootstelling aan een elektrische schok, stroomstoringen en/of mechanische beschadiging tot gevolg hebben.

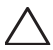

WAARSCHUWINGEN: Tenzij uitdrukkelijk anders vermeld zijn de producten van Dell niet bestemd voor gebruik in omgevingen binnen de patiëntengezondheidszorg.

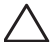

WAARSCHUWINGEN: De producten van Dell zijn niet bestemd voor gebruik in omgevingen waar sprake is van brand- of explosiegevaar.

Wanneer u het apparaat voor gebruik instelt:

• Plaats de apparatuur op een hard, gelijkmatig oppervlak.

• Stapel geen apparatuur op elkaar, stel deze niet in een besloten ruimte op en installeer deze niet op locaties waar deze aan verwarmde lucht wordt blootgesteld. Aan alle zijden van de apparatuur waar ventilatieopeningen aanwezig zijn dient u minimaal 10,2 cm ruimte vrij te laten om ruimte te bieden voor de luchtstroom die nodig is voor een juiste ventilatie. Een beperking van de luchtstroom kan ertoe leiden dat de apparatuur beschadigd of oververhit raakt.

Tijdens het bedienen van de apparatuur:

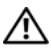

GEVAAR: Gebruik de apparatuur niet indien er een of meer kappen of afdekkingen zijn verwijderd.

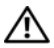

GEVAAR: Gebruik de apparatuur niet in vochtige omgevingen. Bescherm de apparatuur tegen het binnendringen van vocht.

- Gebruik geen beschadigde apparatuur, zoals open, gespleten of beschadigde stroomkabels.
- Verwijder tijdens onweer en perioden waarin u lang afwezig bent de stekker van uw computer en alle randapparatuur (inclusief een ingebouwde of optionele modem of televisietuner) uit het stopcontact.
- Duw geen objecten in de ventilatieopeningen of andere openingen van de apparatuur. Als u dat wel doet, loopt u het risico op brand of een elektrische schok als gevolg van kortsluiting in de interne onderdelen.
- Zorg ervoor dat uw draagbare computer of adapter niet gedurende een lange periode rechtstreeks in contact met uw huid komt. De oppervlaktetemperatuur van de onderkant van de computer zal tijdens normaal gebruik stijgen, met name wanneer er netstroom aanwezig is. Langdurig contact met de huid kan leiden tot een onprettig gevoel of zelfs tot brandwonden.

• Neem contact op met Dell (of een gemachtigde dealer of onderhoudscentrum vooraankopen in de winkel) indien uw apparatuur niet naar behoren werkt.

### <span id="page-20-0"></span>Algemene veiligheidsmaatregelen op het gebied van elektriciteit

Neem de volgende richtlijnen in acht wanneer u de apparatuur op een stroombron aansluit.

Als uw computer gebruikmaakt van een netadapter:

- Maak alleen gebruik van de netadapter die door Dell werd geleverd en geschikt is bevonden voor gebruik in combinatie met dit apparaat: P01S: PA-1E. Als u een andere netadapter gebruikt, kan dit brand of een explosie veroorzaken.
- Plaats de netadapter bij het werken met de computer of het opladen van de batterij op een plaats waar voldoende luchtcirculatie aanwezig is, bijvoorbeeld op een bureau of op de vloer.
- De netadapter kan tijdens een normaal gebruik van de computer heet worden. Wees voorzichtig met aanraken van de adapter tijdens of direct na het gebruik.
- Maak geen gebruik van een stroomkabel die is aangesloten op het aanstekercontact in auto's met een hoog voltage (24 VDC), zoals bedrijfswagens.

#### Algemene veiligheidsinformatie over batterijen voor draagbare computers

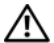

GEVAAR: De systeembatterij mag alleen worden vervangen door een daartoe gemachtigde dienstverlener. Het gebruik van een incompatibele batterij vergroot de kans op brand of een explosie.

Plaats uw computer of batterijen (voor opslag of gebruik) niet in de nabijheid van een warmtebron zoals een radiator, kachel, elektrische verwarming of andere warmteproducerende apparaten. Stel de computer en de batterijen evenmin bloot aan temperaturen boven de 65 ºC. Bij opwarming tot extreme temperaturen kunnen batterijcellen openbarsten of ontploffen, waardoor brandgevaar ontstaat.

#### Veiligheidsrichtlijnen met betrekking tot oordopjes en koptelefoons

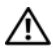

GEVAAR: Overmatige geluidsdruk via oordopjes en koptelefoons kan tot gehoorbeschadiging of gehoorverlies leiden. Als de volumeregeling en equalizer niet op de middelste stand worden ingesteld, kan het uitvoervolume van de oordopjes of koptelefoons en daarmee de geluidsdruk wordt verhoogd.

Het gebruik van factoren die van invloed zijn op de geluidsuitvoer van oordopjes of koptelefoons en niet door de fabrikant zijn geleverd (zoals het besturingssysteem, equalizersoftware, firmware en stuurprogramma´s) kan ertoe leiden dat het uitvoervolume van de oordopjes of koptelefoon en daarmee de geluidsdruk wordt verhoogd.

Het gebruik van oordopjes en koptelefoons die niet door de fabrikant zijn gespecificeerd kunnen resulteren in een toename van het geluidsdrukniveau.

### <span id="page-21-0"></span>Instructies met betrekking tot ergonomie

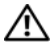

GEVAAR: Onjuist of langdurig gebruik van het toetsenbord kan leiden tot lichamelijk ongemak en zelfs in lichamelijk letsel resulteren.

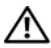

GEVAAR: Als u gedurende lange tijd naar een beeldscherm of een externe monitor kijkt, kan dat leiden tot belasting van uw ogen.

23

Raadpleeg voor aanvullende informatie over ergonomie de pagina over het naleven van de richtlijnen op www.dell.com op de volgende locatie: www.dell.com/regulatory\_compliance.

Weitere ergonomische Informationen finden Sie auf unserer Website www.dell.com unter www.dell.com/regulatory\_compliance.

## <span id="page-22-0"></span>Milieutechnische informatie

## <span id="page-22-1"></span>ENERGY STAR®-naleving

Desktopcomputers, notebooks en werkstations die na 20 juli 2007 zijn vervaardigd en van het ENERGY STAR-logo zijn voorzien of dit logo in het opstartscherm weergeven, voldoen aan de geavanceerder 4.0-vereisten. Vanwege deze vereisten is uw computer voorzien van een efficiëntere stroomvoorziening en andere functies die jaarlijks:

- 130 kilowattuur aan elektriciteit kunnen besparen.
- 90,71 kilo aan broeikasemissies kunnen besparen (genoeg om een grote ruimte te vullen).

Deze computer is echter in staat om nog meer energie te besparen dankzij de energiebeheerfuncties van ENERGY STAR, die de computer in staat stellen om een modus met een uiterst laag stroomverbruik in te gaan wanneer deze gedurende een vooraf ingestelde periode niet wordt gebruikt. Deze energiebeheerfuncties die op alle computers met het ENERGYSTAR-logo aanwezig zijn, kunnen u jaarlijks tot 500 kilowattuur aan elektriciteit besparen, hetgeen overeenkomt met:

- een net zo'n grote reductie van de CO2-uitstoot die zou optreden als u gedurende drie weken lang geen auto rijdt.
- het planten van 21 vierkante meter aan bomen.

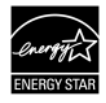

Meer informatie over energiebeheer vindt u op www.energystar.gov/powermanagement.

Meer informatie over het ENERGY STAR-programma vindt u op www.energystar.gov.

## <span id="page-23-0"></span>Informatie over recycling

Dell gebruikers om zich op een milieuvriendelijke manier te ontdoen van hun afgedankte computerhardware, monitors, printers en andere randapparatuur. Mogelijke methodes hiervoor zijn het hergebruik van onderdelen of van het gehele product en het recyclen van producten, onderdelen en/of grondstoffen.

Raadpleeg voor specifieke informatie over de wereldwijde recyclingprogramma's van Dell www.dell.com/recyclingworldwide.

### <span id="page-23-1"></span>Richtlijn WEEE, Waste Electrical and Electronic Equipment (afdanken van elektrische en elektronische apparaten)

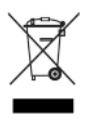

In de Europese Unie geeft dit label aan dat dit product niet via het huishoudelijk afval mag worden afgedankt. Dit product dient gedeponeerd te worden bij een daarvoor geschikte voorziening, zodat het kan worden hergebruikt en gerecycled. Raadpleeg voor informatie over het recyclen van dit product binnen uw land: www.euro.dell.com/recycling.

### <span id="page-23-2"></span>De registratie, evaluatie en toelating van chemische stoffen (REACH)

REACH. Informatie over zeer zorgwekkende stoffen in Dell-producten in een concentratie van meer dan 0,1 gewichtsprocent (w/w) vindt u op www.dell.com/reach.

## <span id="page-24-0"></span>De batterij verwijderen

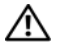

GEVAAR: Gooi oude batterijen niet weg met het gewone huisvuil en werp ze niet in open vuur. Lever ze in bij een chemokar of neem contact op met het plaatselijke afvalverwerkingsbedrijf voor het dichtstbijzijnde adres waar u batterijen kunt inleveren.

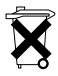

In de Europese Unie geeft dit label aan dat de batterijen in dit product afzonderlijk dienen te worden ingezameld en niet met het huishoudelijk afval mogen worden afgedankt. De stoffen die in batterijen aanwezig zijn hebben mogelijk een schadelijk effect op de gezondheid en het milieu. Door afgedankte batterijen te recyclen kunt u bijdragen

aan de bescherming en het behoud van het milieu en bijdragen aan een betere leefomgeving. Neem contact op met de gemeentelijke afvaldienst of de winkel waar u deze computer hebt aangeschaft voor mogelijkheden voor het inzamelen en recyclen van batterijen. Raadpleeg voor meer informatie: www.euro.dell.com/recycling.

## <span id="page-24-1"></span>Materiaal met perchloraat

Materiaal met perchloraat – mogelijk is voor dit materiaal een speciale omgang vereist. Raadpleeg voor meer informatie www.dtsc.ca.gov/hazardouswaste/perchlorate.

## <span id="page-24-2"></span>Meer informatie vinden

Raadpleeg voor meer informatie over uw computer en de afzonderlijke onderdelen ervan (zoals opslagstations, pc-kaarten en andere randapparatuur) het gedeelte "Manuals" op support.dell.com.

Raadpleeg voor informatie over beste praktijken op het gebied van de veiligheid de website van Dell voor de naleving van de wet- en regelgeving op: www.dell.com/regulatory\_compliance.

Raadpleeg voor meer informatie over recycling de wereldwijde recycling-homepage op www.dell.com/recyclingworldwide.

Raadpleeg voor informatie over de naleving van de wet- en regelgeving www.dell.com/regulatory\_compliance.

## <span id="page-25-0"></span>Beperkingen met betrekking tot vliegreizen

Raadpleeg en respecteer de beperkingen van het gebruik van elektronische apparaten binnen vliegtuigen en het gebruik en transport van batterijen. Zie voor meer informatie de website van Dell over de naleving van de wet- en regelgeving op: www.dell.com/regulatory\_compliance.

### <span id="page-25-1"></span>**Exportregelgeving**

De klant erkent dat deze producten, die mogelijk technologie en software omvatten, onder de wet- en regelgeving van de Verenigde Staten ("VS") op het gebied van douane en exportcontrole vallen, en mogelijk ook onder de wet- en regelgeving van het land waarin de producten worden gefabriceerd en/of ontvangen. De klant gaat ermee akkoord om zich aan deze wet- en regelgeving te houden. Daarnaast mogen de producten onder de wetgeving van de VS niet worden verkocht, geleased of anderszins worden overgedragen aan verboden eindgebruikers of verboden landen. Verder mogen de producten niet worden verkocht, geleased of anderszins overgedragen of gebruikt door eindgebruikers die zich bezighouden met activiteiten die gerelateerd zijn aan massavernietigingswapens, met inbegrip van, maar niet beperkt tot, activiteiten gerelateerd aan het ontwerp, de ontwikkeling, de productie of het gebruik van nucleaire wapens, materialen of faciliteiten, raketten of de ondersteuning van raketprojecten en chemische of biologische wapens.

### <span id="page-26-0"></span>Additionele landspecifieke, veiligheids-, regelgeving- en milieuinformatie

#### Europese Unie (Nederlands)

#### Informatie over gebruiksbeperkingen met betrekking tot producten met Wireless LAN / 802.11-interfaces

Producten die in deze categorie vallen worden aangegeven met het symbool voor Klasse 2 (uitroepteken in een cirkel), samen met het CE-merkteken op het regellabel van het product of op de 802.11 insteekkaart, zoals bijvoorbeeld hieronder:

## $C \in NB$ nr  $D$

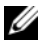

OPMERKING: Het nummer dat wordt aangegeven door 'NBnr' (Notified Body number - nummer verwittigde autoriteit) is alleen aanwezig indien vereist en heeft geen relatie tot de gebruiksbeperking, aanwezig of niet.

#### Frankrijk

Voor continentaal Frankrijk

- 2,400 2,4835 Mhz (kanalen 1-13) toegestaan voor gebruik binnenshuis
- 2,400 -2,454 Mhz (kanalen 1-7) toegestaan voor gebruik buitenshuis

Voor Guyana en Réunion

- 2,400 2,4835 Mhz (kanalen 1-13) toegestaan voor gebruik binnenshuis
- 2,420 2,4835 Mhz (kanalen 5-13) toegestaan voor gebruik buitenshuis

Voor alle Franse gebiedsdelen:

• Alleen 5,15 - 5,35 Mhz toegestaan voor 802.11a

#### Italië

Er is een algemene toestemming aangevraagd voor gebruik buitenshuis in Italië. Gebruik van deze apparatuur wordt geregeld in:

- D.L.gs 1.8.2003, n. 259, artikel 104 (activiteit onderhevig aan<br>algemene toestemming) voor gebruik buitenshuis en artikel<br>105 (vrij gebruik) voor gebruik binnenshuis, in beide gevallen voor persoonlijk gebruik.
- D.M. 28.5.03, voor aanbieden aan het publiek van RLANtoegang tot netwerken en telecomdiensten.

#### Verkorte richtlijn R&TTE 1999/5/EC-verklaring van voldoen aan regelgeving

Hierbij verklaart Dell Inc. dat alle met CE gemarkeerde Dell-producten die functionaliteit voor radio- en telecommunicatieterminalapparatuur bevatten, voldoen aan de essentiële vereisten en overige relevante bepalingen van de richtlijn 1999/5/EC.

#### Information para NOM (únicamente para México)

La información siguiente se proporciona en el dispositivo o dispositivos descritos en este documento, en cumplimiento con los requisitos de la Norma oficial mexicana (NOM):

Importador:

Dell México S.A. de C.V. Paseo de la Reforma 2620 - 11° Piso Col. Lomas Altas 11950 México, D.F.

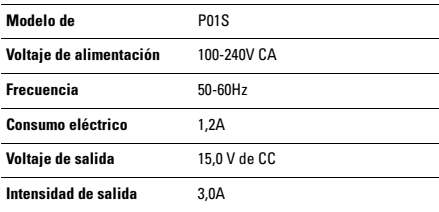